#### **1. Размер макетов**

Размер продукции задавайте форматом листа в программе вёрстки. Разные макеты продукции создавайте в отдельных файлах, лицо – на одном листе файла, оборот – на другом листе файла.

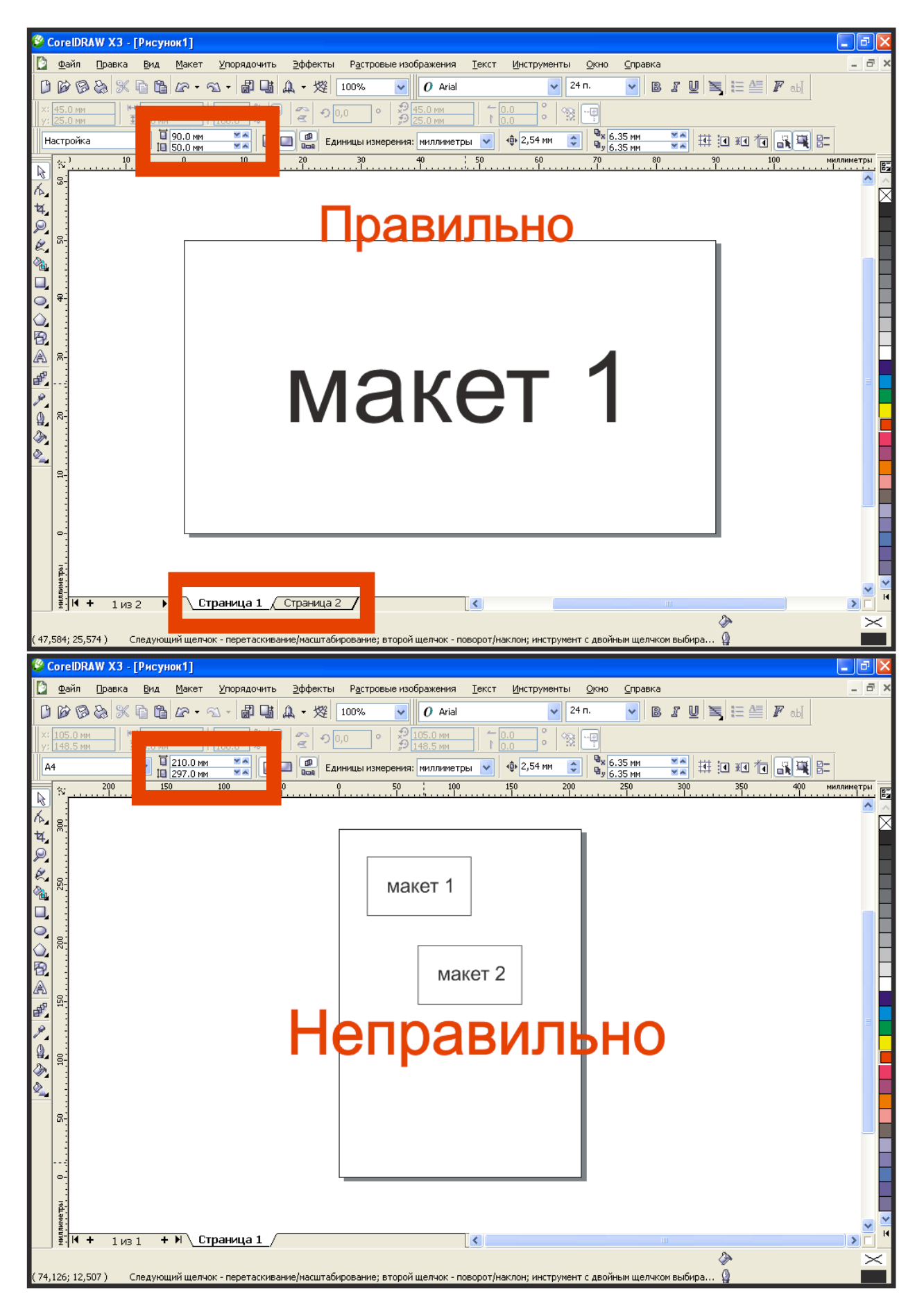

### **2. Вылеты**

- Вылеты (припуски к обрезному формату) обязательны, когда часть изображения уходит под обрез (линия реза проходит по картинке).
- Вылеты для листовок, флаеров, визиток должны составлять 2 мм.
- Вылеты для буклетов, каталогов, журналов 3 мм.
- При отсутствии вылетов после резки по краям продукции могут быть белые поля разных размеров.
- Расстояние от значимых элементов макета (слова, номера телефонов, линии и пр.) до линии реза должно быть не менее 5 мм, иначе элементы могут «зарезаться».

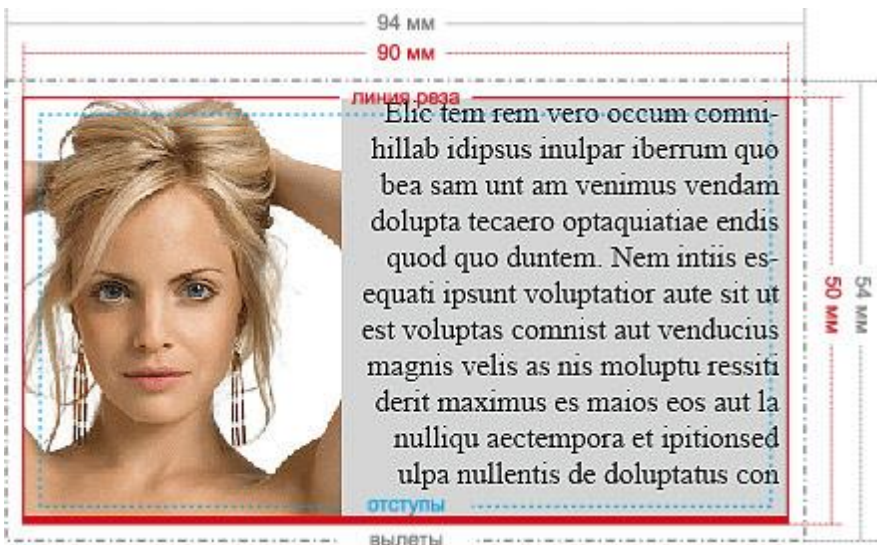

**Неправильно:** нет вылетов, элементы макета слишком близко к краю.

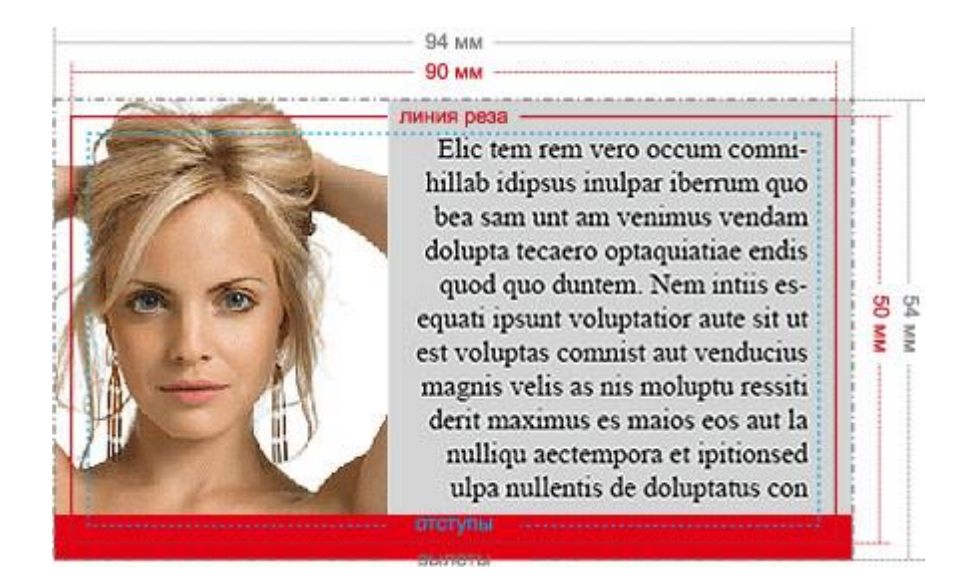

**Правильно:** вылеты 2 мм, элементы макета находятся не менее чем в 5 мм от края, красная плашка снизу утолщена так, что есть 2 мм от линии реза до места, где она заканчивается.

# **3. Цветовые профили**

Все изображения, использованные в вёрстке, должны быть без ICC-профиля. Наличие профиля проводит к изменению цвета изображения. Чтобы удалить из макета внедрённые ICC-профайлы, пересохраните все изображения, использованные в вёрстке, без ICC-профиля.

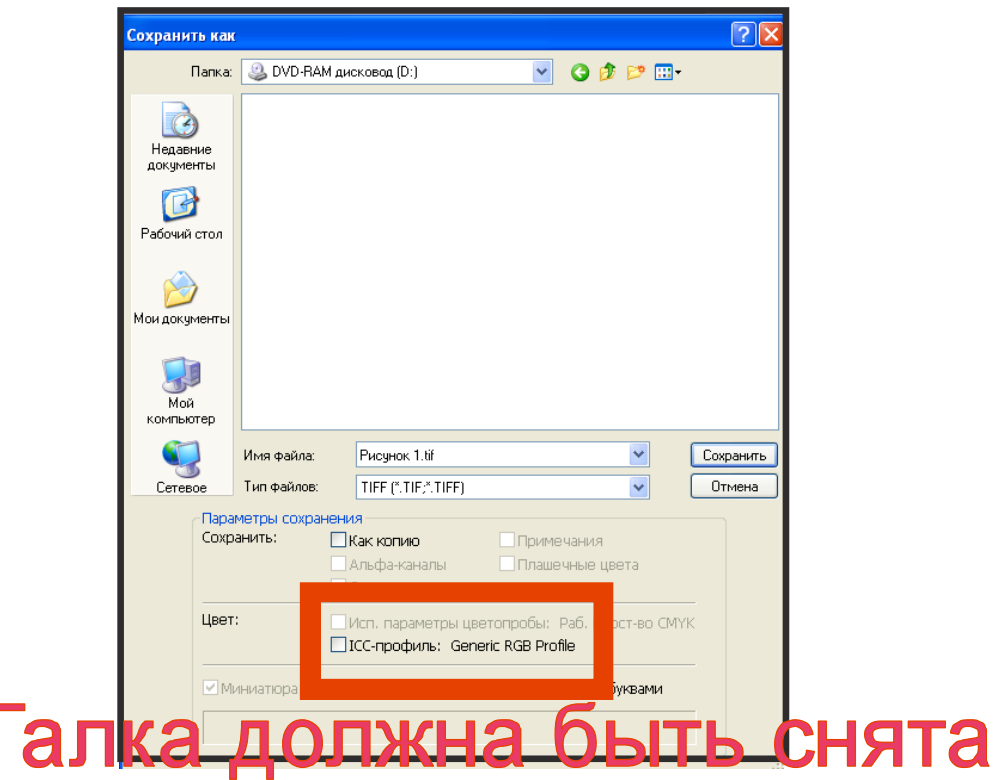

#### **4. Цветовая модель**

Все элементы макета должны быть в цветовой модели CMYK, т. к. печать может производиться только в этой цветовой модели. Переведите все элементы из RGB в CMYK. Вы увидите изменения цветов макета и получите более ясное представление о том, как макет будет выглядеть на печати.

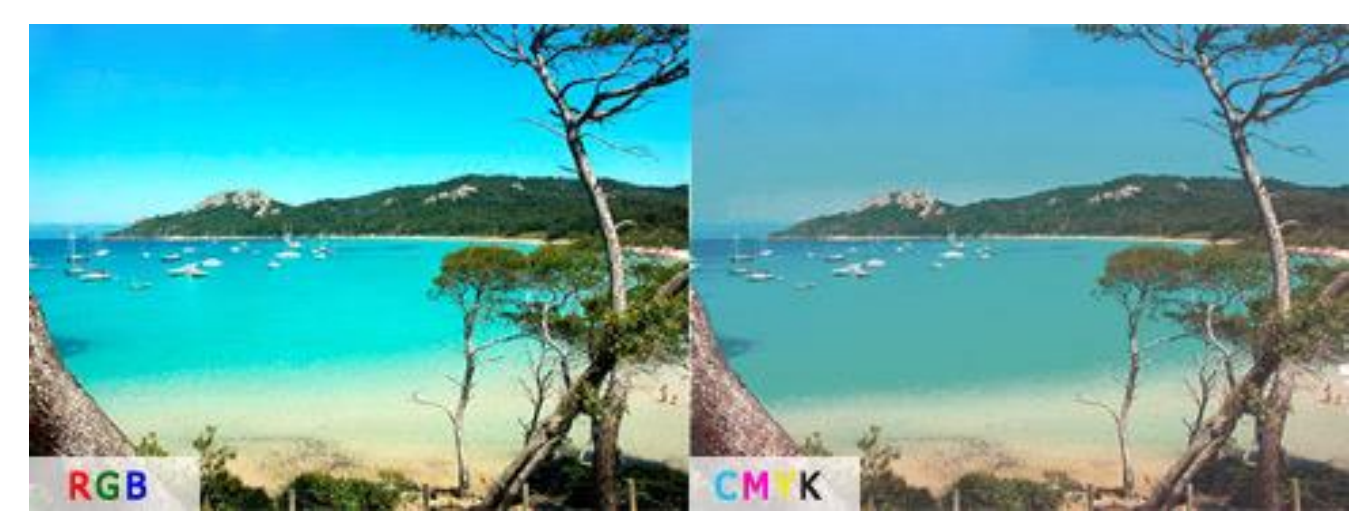

## **5. Разрешение изображения**

Для печати подходят изображения с разрешением только 220-300 dpi в масштабе 1:1. Низкое разрешение приводит к потере качества изображения.

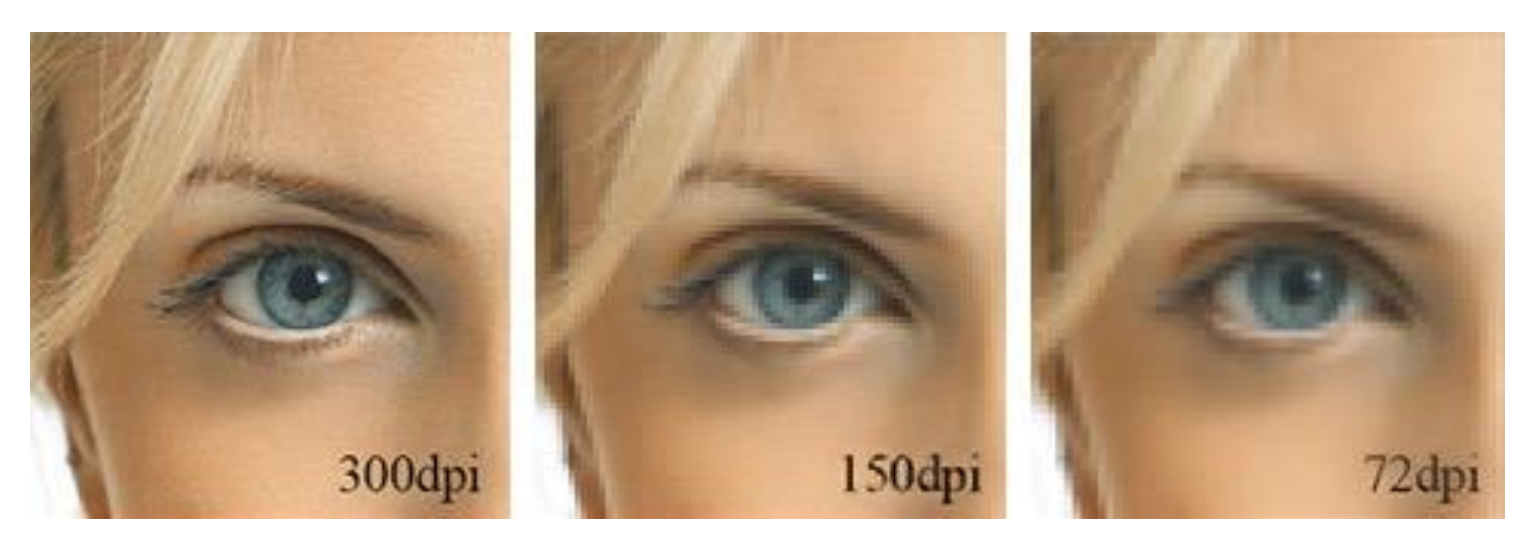

## **6. Качество изображения**

- По возможности используйте в макете изображение в формате: TIFF без компрессии, TIFF с компрессией LZW или ZIP.
- Использование изображения в формате JPEG приводит к потере качества изображения (на границах цветов и на плавных переходах оттенков могут быть JPEG-артефакты – посторонний шум).
- На иллюстрации можно увидеть разницу между хорошей картинкой и картинкой, испорченной JPEG-сжатием.

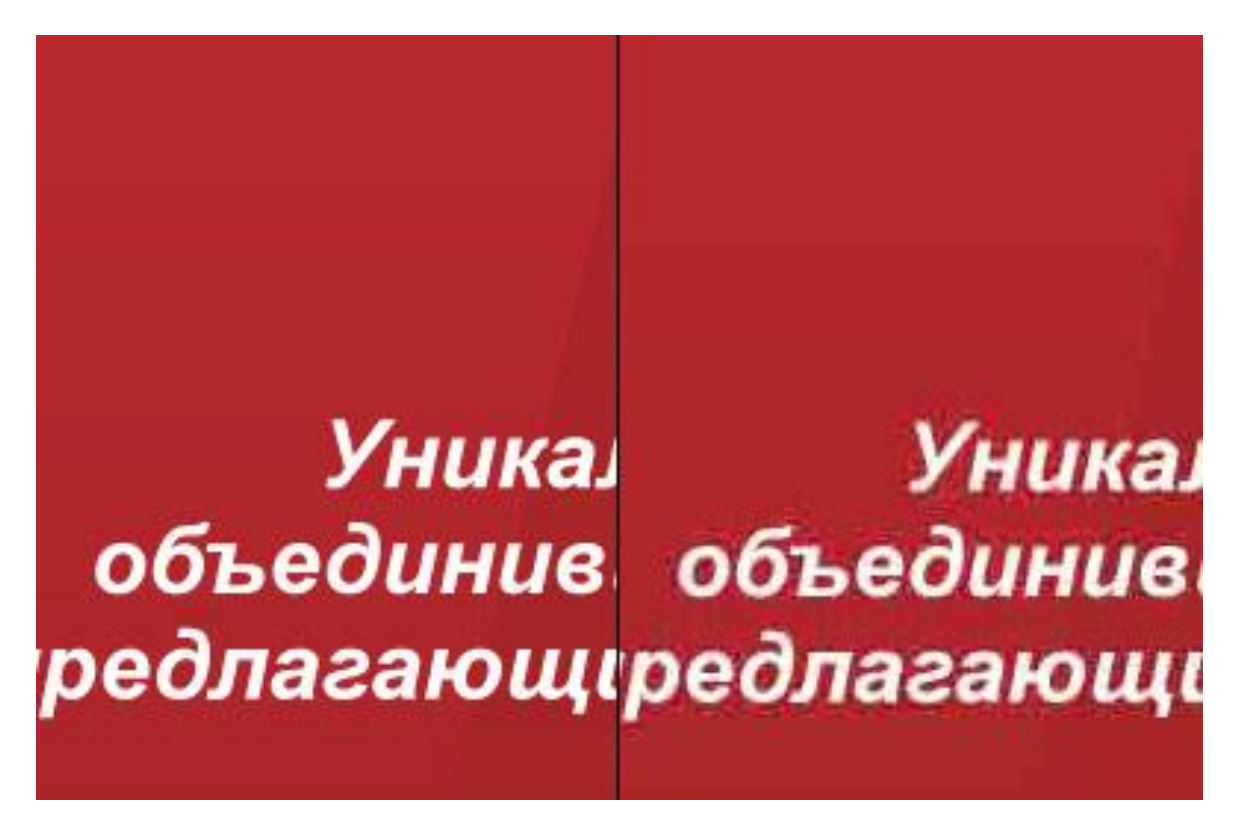

## **7. Шрифты**

Вся текстовая информация в макете должна быть переведена в кривые (шрифты – в графический объект). Исключение составляют макеты в Adobe InDesign и pdf-файлы.

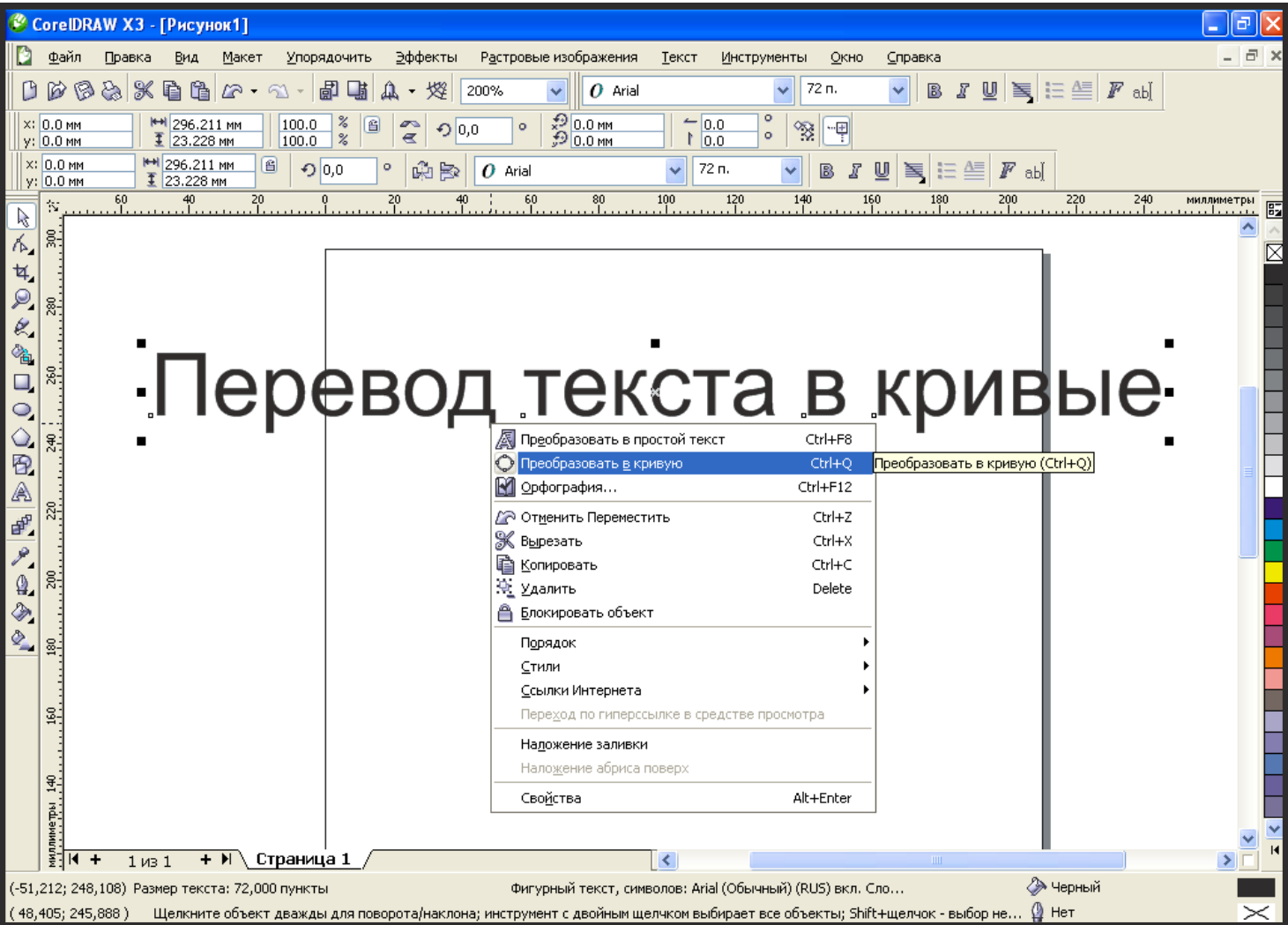

Если что-то из изложенного вам не понятно,

звоните – всегда подскажем!

**+7(495) 973-42-27**

или пишите:

**[zakaz@optimcopy.ru](mailto:zakaz@optimcopy.ru)**

**vopros@optimcopy.ru**